#### ГОСУДАРСТВЕННОЕ ПРОФЕССИОНАЛЬНОЕ ОБРАЗОВАТЕЛЬНОЕ УЧРЕЖДЕНИЕ ЯРОСЛАВСКОЙ ОБЛАСТИ ЯРОСЛАВСКИЙ ПРОФЕССИОНАЛЬНЫЙ КОЛЛЕДЖ № 21

«УТВЕРЖДАЮ» Директор ГПОУ ЯО ЯПК № 21 В.И. Кусков 20  $\mathscr{B}_{r}$ .

## РАБОЧАЯ ПРОГРАММА

#### УЧЕБНОЙ ДИСЦИПЛИНЫ

# ОПД.08 ИНЖЕНЕРНАЯ КОМПЬЮТЕРНАЯ ГРАФИКА для специальности 09.02.02 Компьютерные сети

Разработал(а):

преподаватель А.М. Елистратов

Ярославль 2019 г.

Рабочая программа рассмотрена на заседании методической комиссии «Информатика и вычислительная техника».

Протокол № <u>1</u> от « *Al* » *повще бе* 20 1 г.<br>Председатель МК <u>Для С</u>А.М. Елистратов

# **СОДЕРЖАНИЕ**

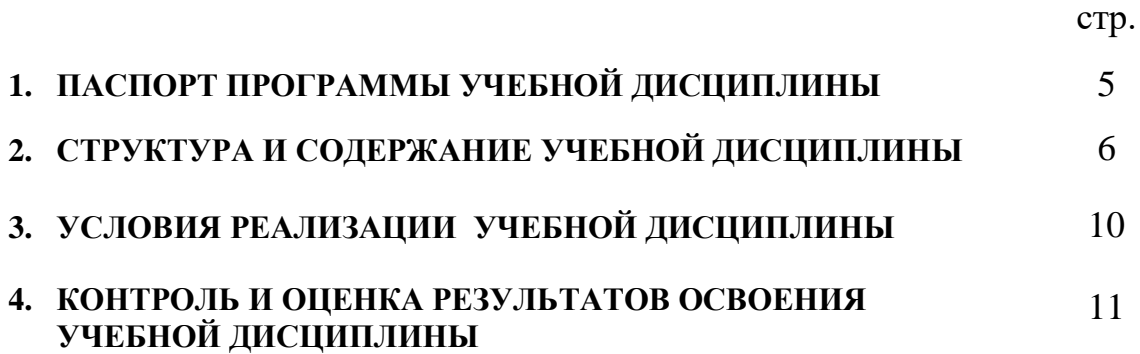

# **1. ПАСПОРТ РАБОЧЕЙ ПРОГРАММЫ УЧЕБНОЙ ДИСЦИПЛИНЫ ОП.08 Инженерная компьютерная графика**

## **1.1. Область применения рабочей программы**

Рабочая программа учебной дисциплины является частью примерной основной профессиональной образовательной программы в соответствии с ФГОС по специальности (специальностям) СПО 09.02.02 Компьютерные сети.

Рабочая программа учебной дисциплины может быть использована при реализации основных профессиональных образовательных программ в соответствии с ФГОС по специальностям СПО, а также в дополнительном профессиональном образовании (в программах повышения квалификации и переподготовки) и профессиональной подготовке по профессиям рабочих.

**1.2. Место учебной дисциплины в структуре основной профессиональной образовательной программы:** входит в цикл общепрофессиональных дисциплин технического цикла.

### **1.3. Цели и задачи учебной дисциплины – требования к результатам освоения учебной дисциплины:**

В ходе освоения образовательного цикла дисциплин программы подготовки специалистов среднего звена формируются у студентов **общие компетенции**:

- ОК 1. Понимать сущность и социальную значимость своей будущей профессии, проявлять к ней устойчивый интерес.
- ОК 2. Организовывать собственную деятельность, выбирать типовые методы и способы выполнения профессиональных задач, оценивать их эффективность и качество.
- ОК 4. Осуществлять поиск и использование информации, необходимой для эффективного выполнения профессиональных задач, профессионального и личностного развития.
- ОК 8. Самостоятельно определять задачи профессионального и личностного развития, заниматься самообразованием, осознанно планировать повышение квалификации.
- ОК 9. Ориентироваться в условиях частой смены технологий в профессиональной деятельности;

#### **Профессиональные компетенции:**

ПК 1.5. Выполнять требования нормативно-технической документации, иметь опыт оформления проектной документации.

В результате освоения учебной дисциплины обучающийся должен **уметь:**

 выполнять схемы и чертежи по специальности с использованием прикладных программных средств;

В результате освоения учебной дисциплины обучающийся должен **знать:**

- средства инженерной и компьютерной графики;
- методы и приемы выполнения схем электрического оборудования и объектов сетевой инфраструктуры;
- основные функциональные возможности современных графических систем;
- моделирование в рамках графических систем

## **1.4. Количество часов на освоение рабочей программы учебной дисциплины:**

максимальной учебной нагрузки обучающегося 189 часов, в том числе: обязательной аудиторной учебной нагрузки обучающегося 126 часов; самостоятельной работы обучающегося 63 часов.

# **2. СТРУКТУРА И ПРИМЕРНОЕ СОДЕРЖАНИЕ УЧЕБНОЙ ДИСЦИПЛИНЫ**

### **2.1. Объем учебной дисциплины и виды учебной работы**

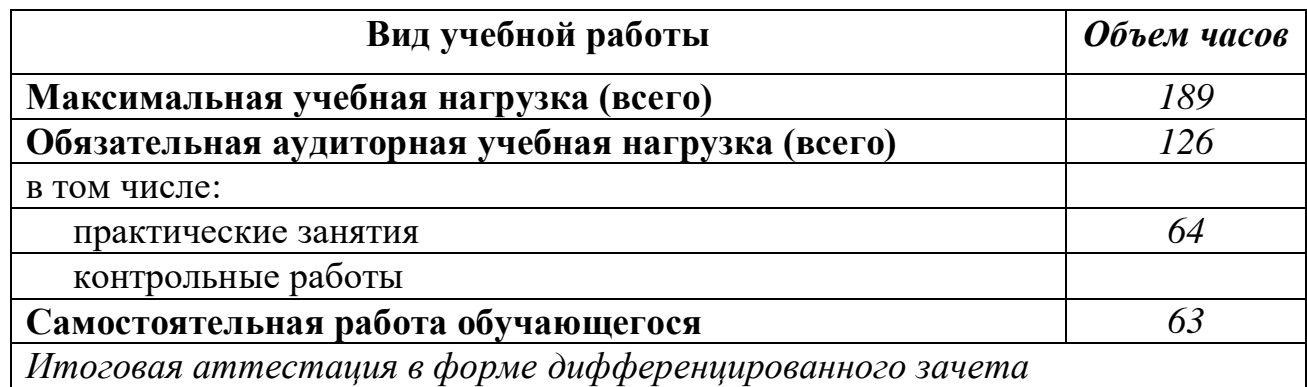

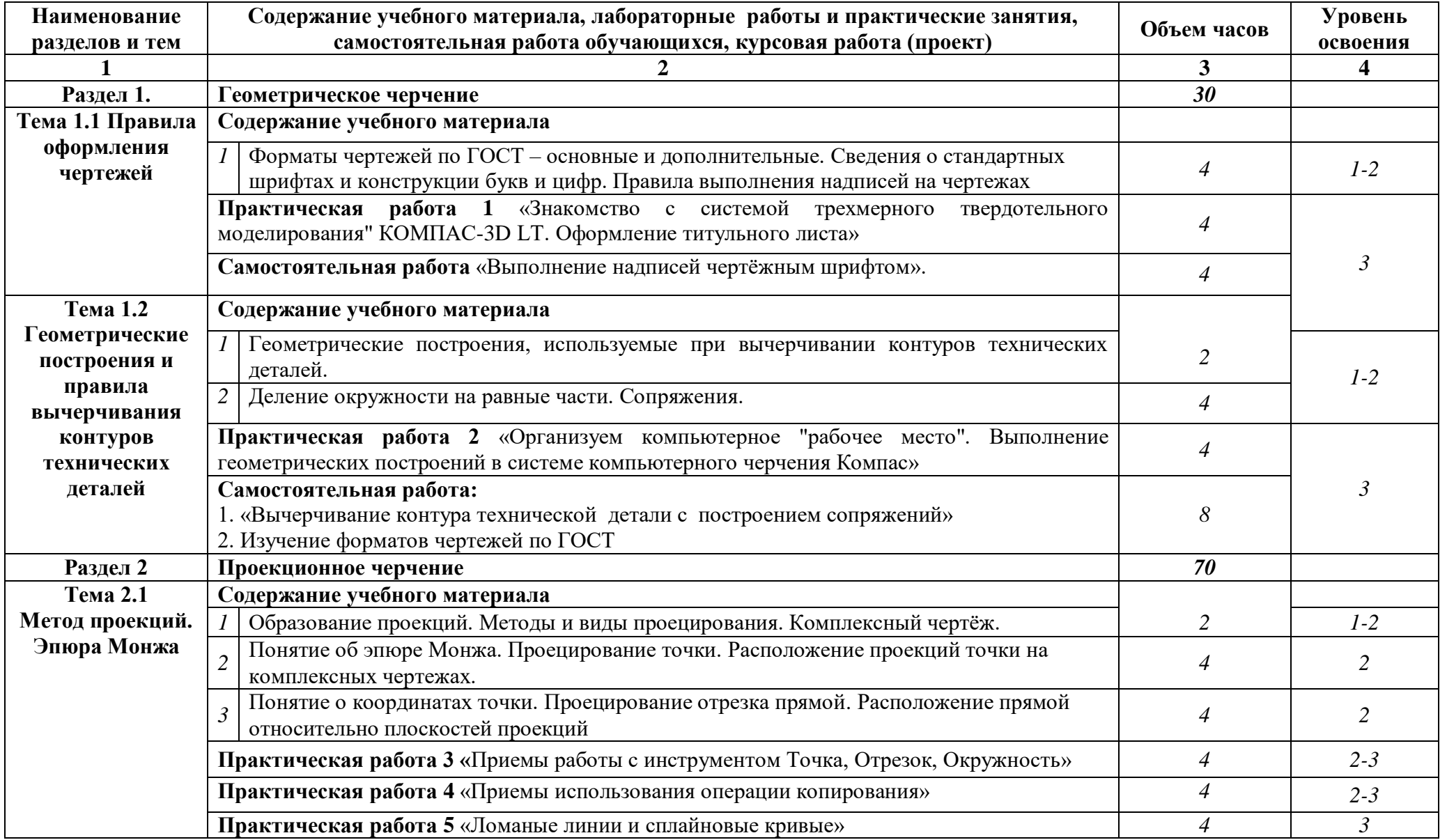

# **2.2. Примерный тематический план и содержание учебной дисциплины ОП.08 Инженерная компьютерная графика**

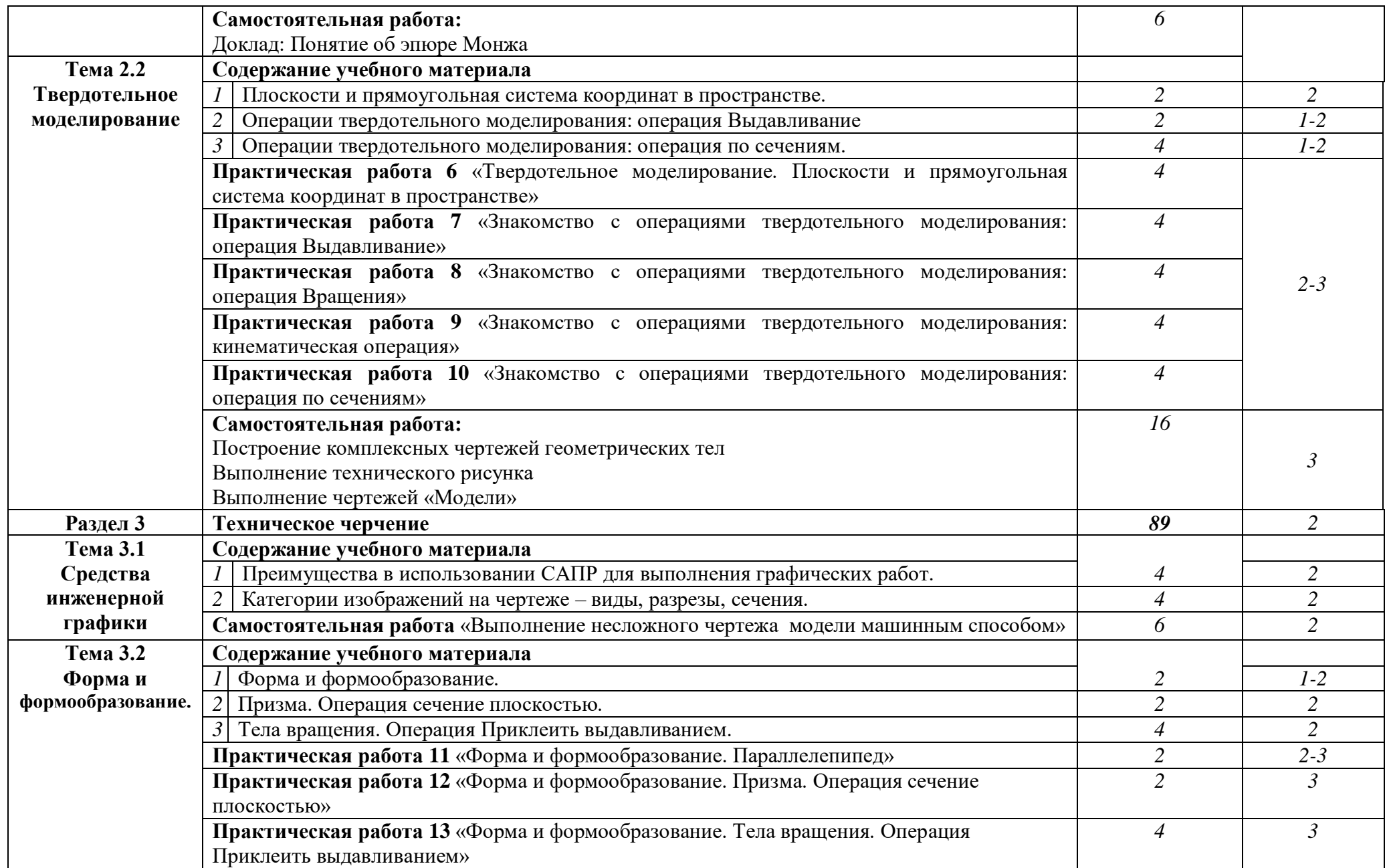

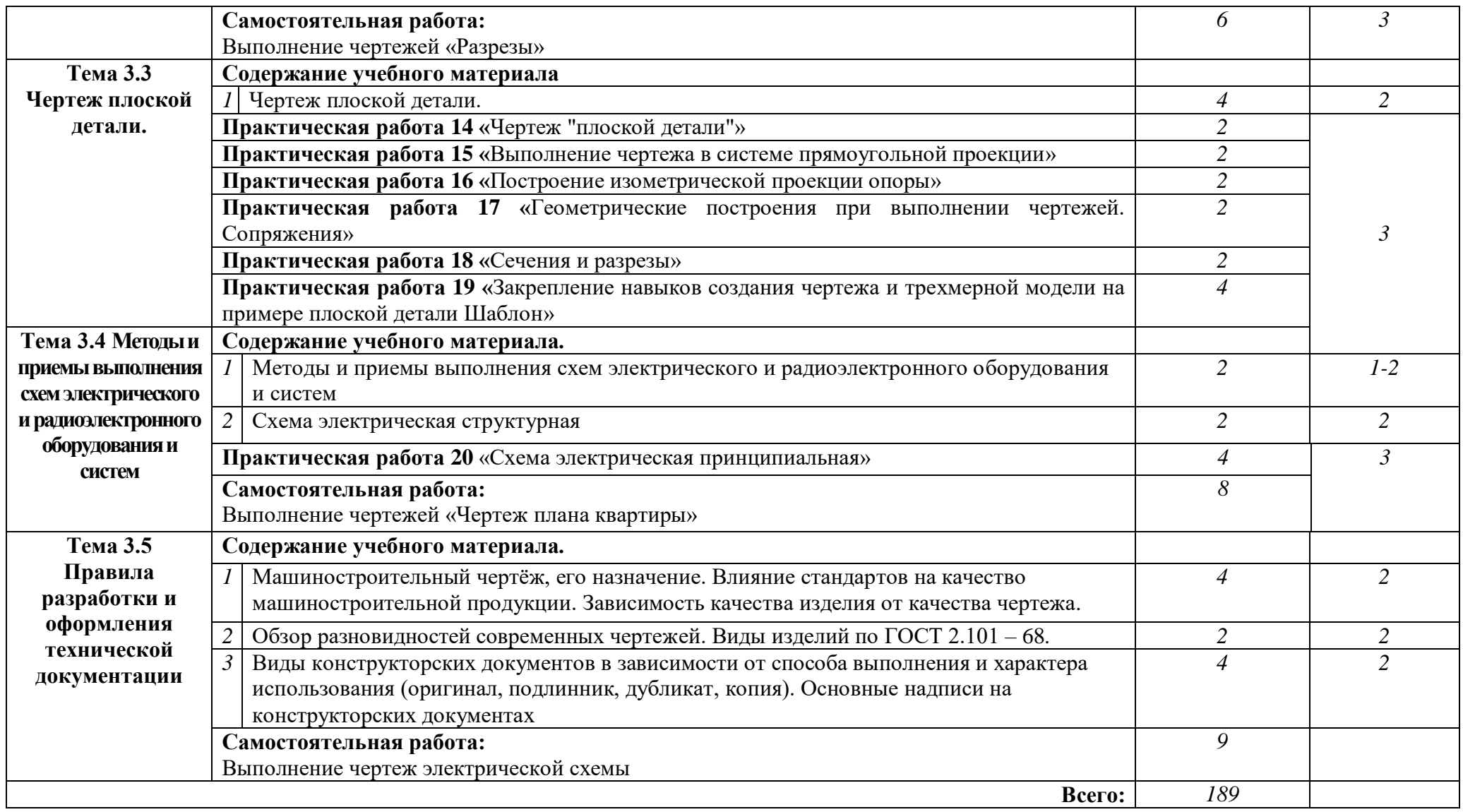

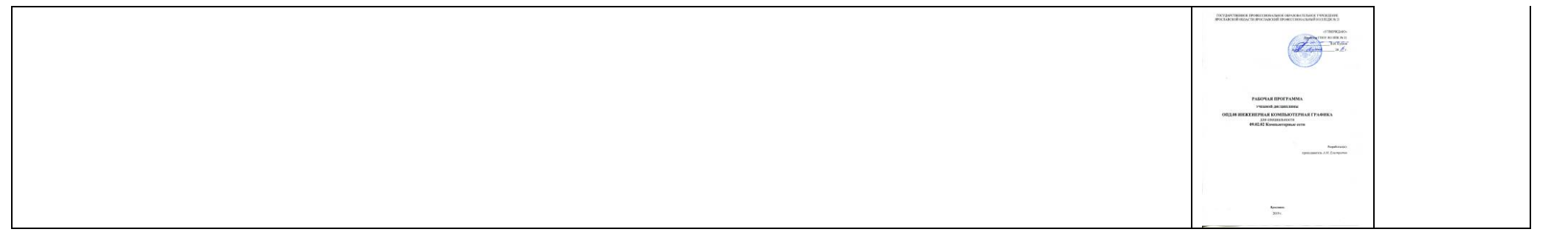

# **3. УСЛОВИЯ РЕАЛИЗАЦИИ УЧЕБНОЙ ДИСЦИПЛИНЫ**

## **3.1. Требования к минимальному материально-техническому обеспечению**

Реализация учебной дисциплины требует наличия студии «Проектирования и дизайна сетевых архитектур и инженерной графики»; лаборатории информационных ресурсов.

Оборудование учебного кабинета и рабочих мест кабинета

- комплект справочной, нормативной, технической документации;
- комплект учебно-методической документации;
- наглядные пособия (планшеты, макеты зданий, макеты конструктивных узлов).

Технические средства обучения

- *Аппаратные средства:* IBM-компьютеры, принтер, сканер, звуковые колонки, микрофон, мультимедийный проектор.
- *Программные средства:* операционная система Windows XP, семейство офисных программ Microsoft Office (Excel – электронные таблицы, Word – текстовый редактор), графический редактор, программы-архиваторы.

### **3.2. Информационное обеспечение обучения**

**Перечень рекомендуемых учебных изданий, Интернет-ресурсов,**  дополнительной литературы

Основные источники:

- 1 Большаков В.Г., Инженерная и компьютерная графика -М.:Academa, 2014, 287c.
- 2 Инженерная и компьютерная графика : учебник и практикум для среднего профессионального образования / Р. Р. Анамова [и др.] ; под общей редакцией С. А. Леоновой. — Москва : Издательство Юрайт,  $2019. - 246$  c.
- 3 Чекмарев, А. А. Инженерная графика : учебник для среднего профессионального образования / А. А. Чекмарев. — 13-е изд., испр. и доп. — Москва : Издательство Юрайт, 2020. — 389 с.

Дополнительные источники:

1 Ганенко А.П. , Лапсарь М.И. Оформление текстовых и графических материалов (требования ГОСТ) - М–: AKADEMA, 2005, 330с.

2 Усатенко С.Т., Каченюк Т.К. , Терехова М.В. Выполнение электрических схем по ЕСКД - М.:Издательство стандартов, 2005.

3 Чекмарев А.А. Задачи и задания по инженерной графике – М.: AKADEMA , 2003.

# **4. КОНТРОЛЬ И ОЦЕНКА РЕЗУЛЬТАТОВ ОСВОЕНИЯ УЧЕБНОЙ ДИСЦИПЛИНЫ**

**Контроль и оценка** результатов освоения учебной дисциплины осуществляется преподавателем в процессе проведения практических занятий и лабораторных работ, тестирования, а также выполнения обучающимися индивидуальных заданий, проектов, исследований.

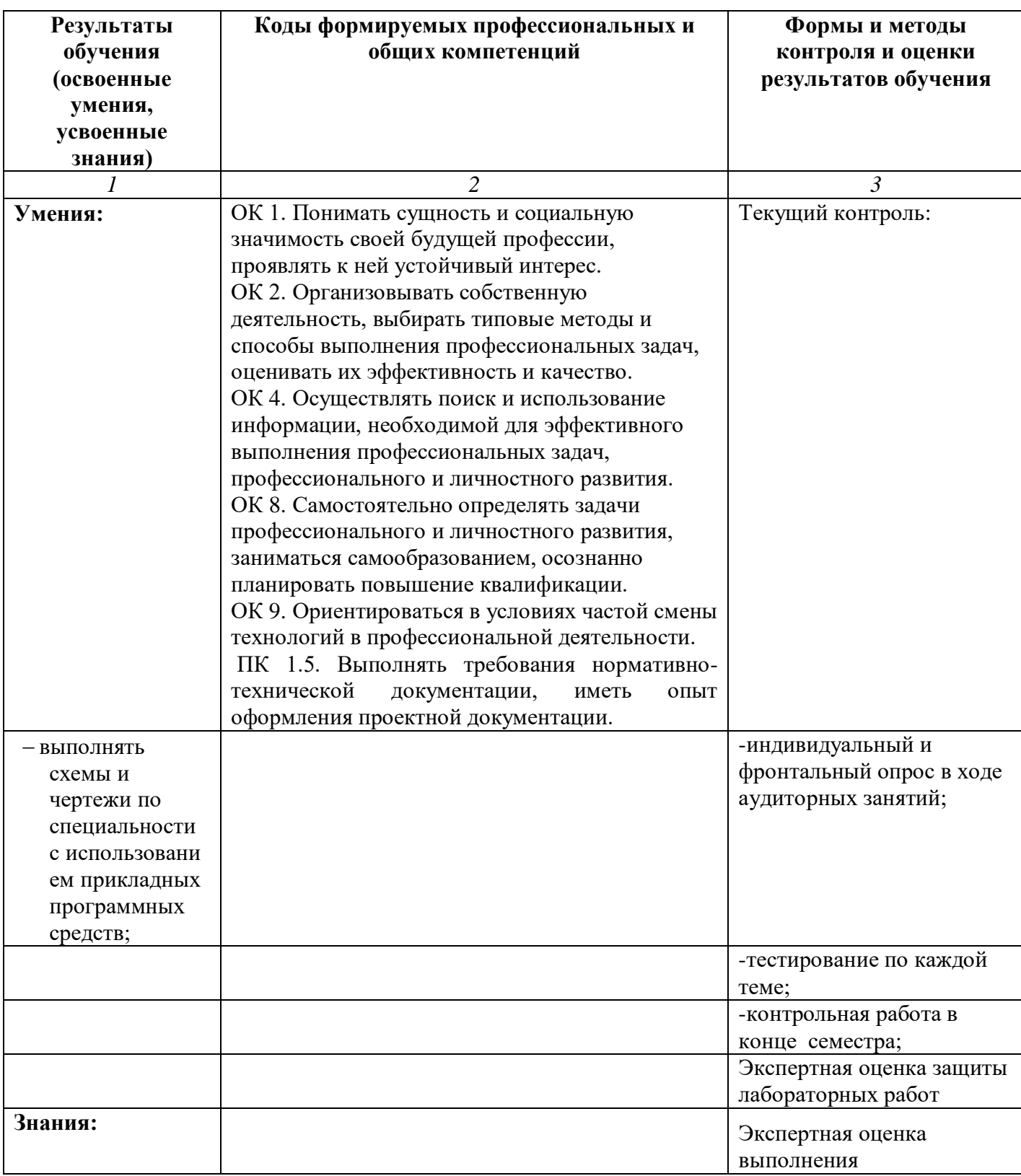

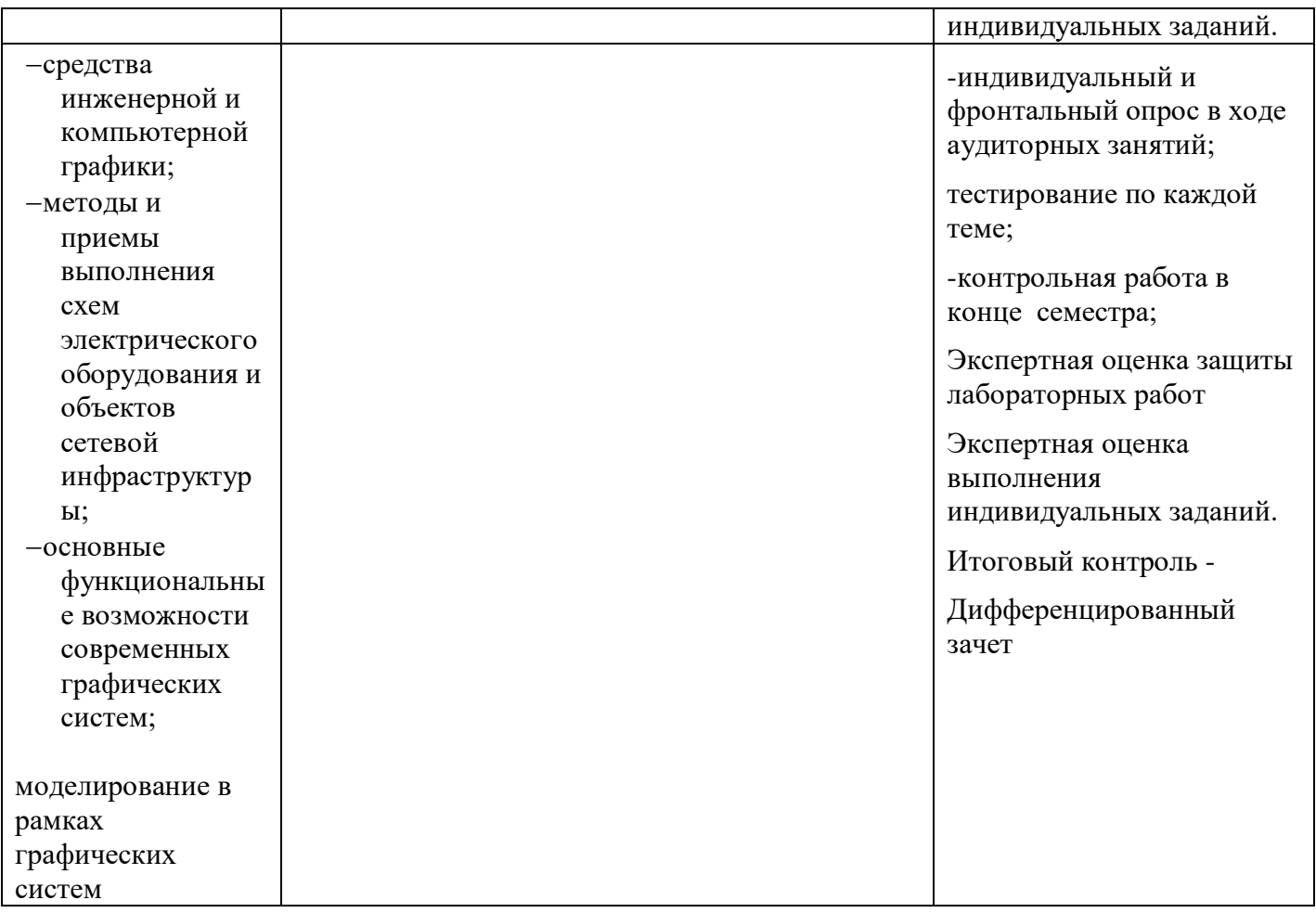